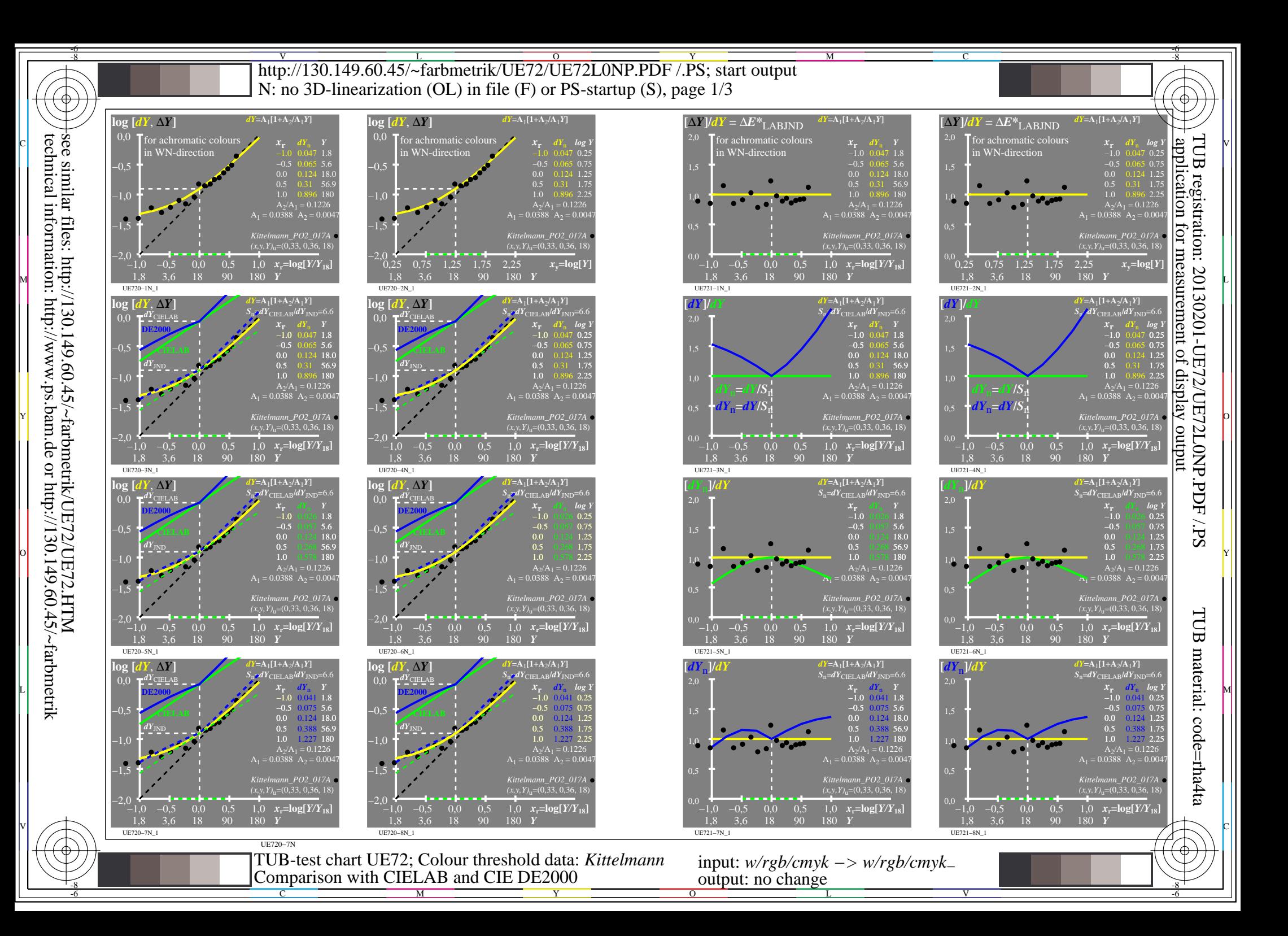

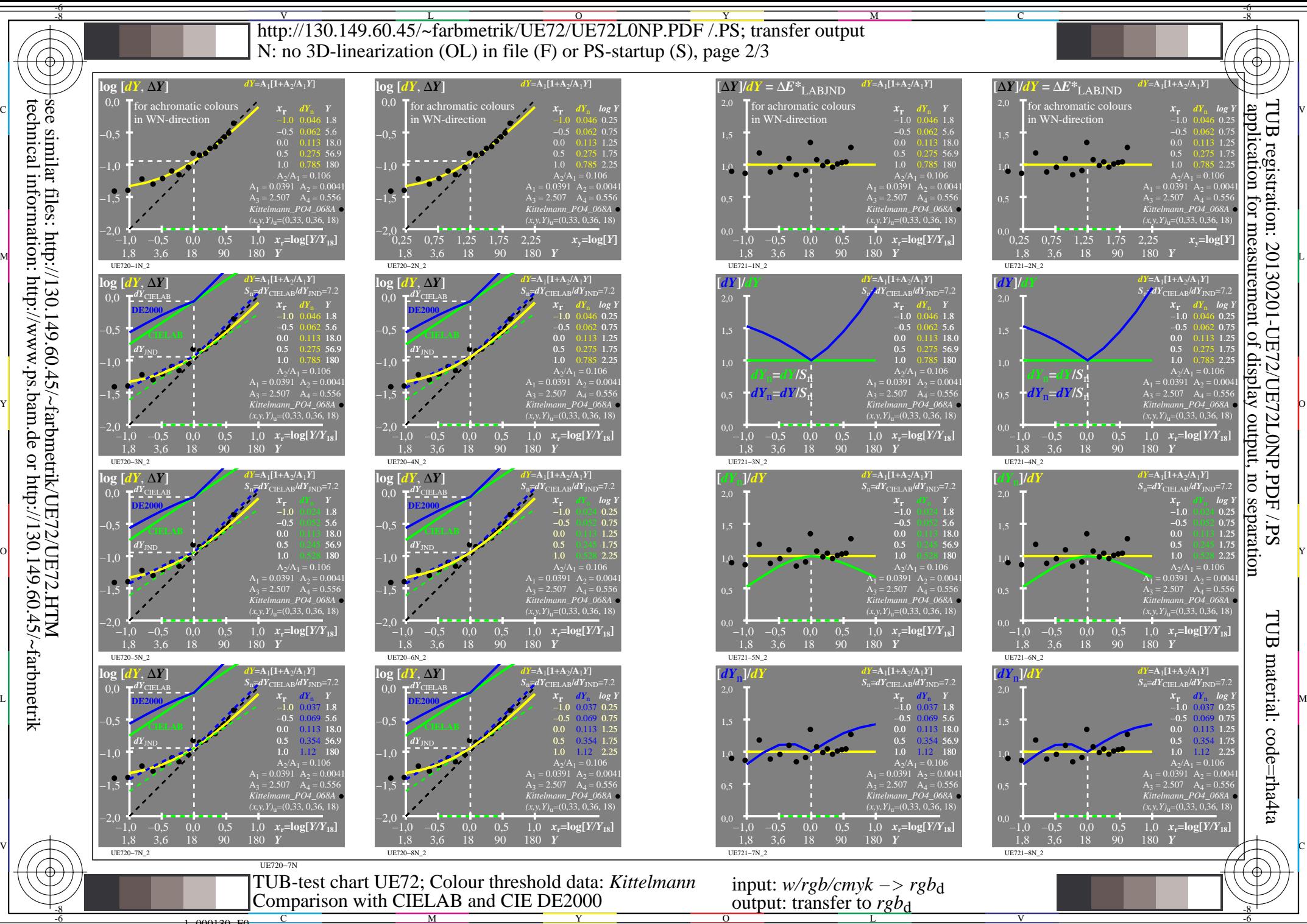

M

1−000130−F0

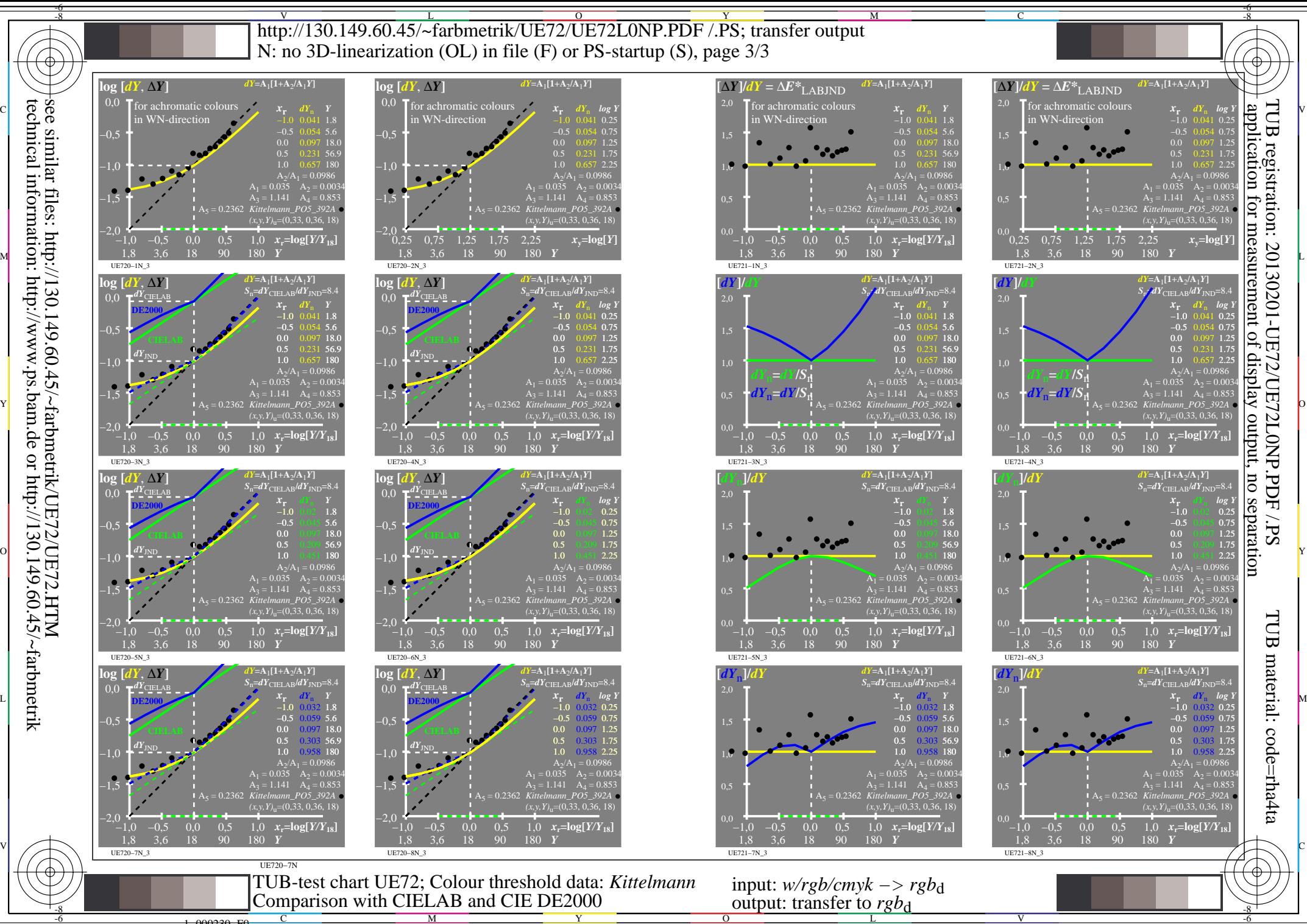

technical information: http://www.ps.bam.de or http://130.149.60.45/~farbmetrik

1−000230−F0